# **Arvados - Bug #10448**

# **[CWL] --disable-reuse not communicated to cwl-runner**

11/02/2016 09:01 PM - Peter Amstutz

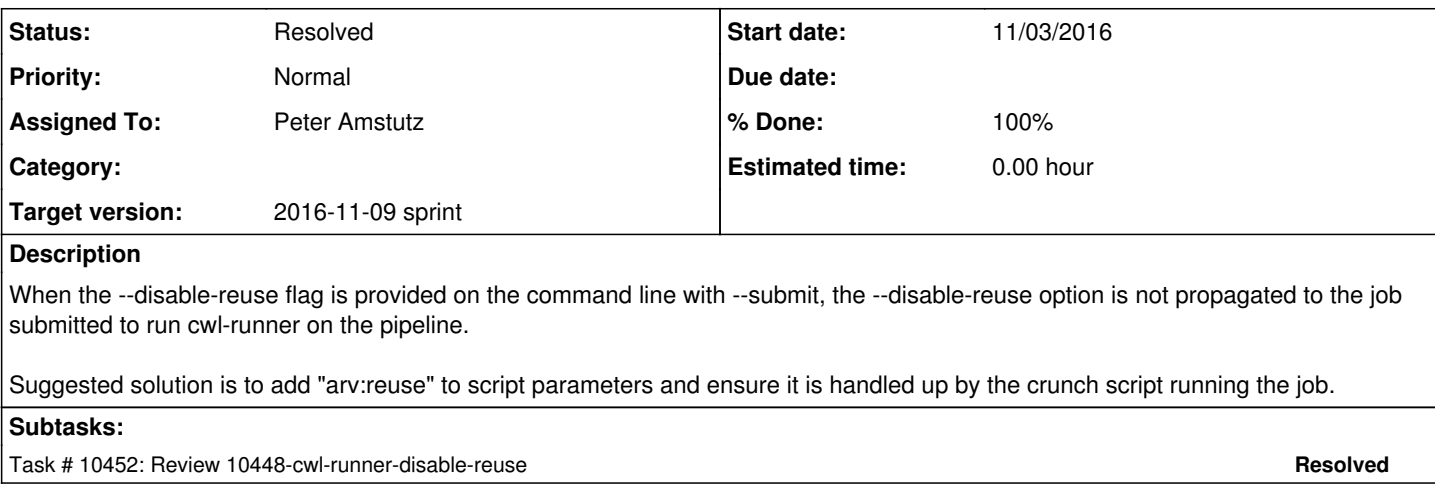

## **Associated revisions**

# **Revision 98fcb678 - 11/03/2016 05:28 PM - Peter Amstutz**

Merge branch '10448-cwl-runner-disable-reuse' closes #10448

## **History**

### **#1 - 11/02/2016 09:04 PM - Peter Amstutz**

*- Description updated*

# **#2 - 11/03/2016 02:32 PM - Peter Amstutz**

- *Status changed from New to In Progress*
- *Assigned To set to Peter Amstutz*

### **#3 - 11/03/2016 03:31 PM - Tom Clegg**

#### Tests are failing:

IOError: [Errno 2] No such file or directory: 'tests/discovery-f850a12e2daa64bc0c800e6d680f8e07.json'

I'm guessing this is a file that didn't get git-added.

But before you add it, why not get the real discovery doc, and modify it as needed? Including a [modified] snapshot of a real discovery doc from some point in history (I'm just guessing that's what's in the missing file) seems like an unnecessary maintenance headache.

Suggest renaming \_rootDesc.py to something a little more normal/explanatory like mock\_discovery.py.

The actual enable\_reuse / use\_existing changes LGTM.

#### **#4 - 11/03/2016 04:07 PM - Peter Amstutz**

Tom Clegg wrote:

Tests are failing:

[...]

I'm guessing this is a file that didn't get git-added.

### You're right. Fixed.

But before you add it, why not get the real discovery doc, and modify it as needed?

Including a [modified] snapshot of a real discovery doc from some point in history (I'm just guessing that's what's in the missing file) seems like an unnecessary maintenance headache.

It is a real (unmodified) discovery doc, which is modified on the fly for the one test that needs it. Since all tests are supposed to use mocks instead of relying on a live API server, I don't want to require having an API server running for no other purpose than to serve a discovery doc.

Suggest renaming \_rootDesc.py to something a little more normal/explanatory like mock\_discovery.py.

#### Done.

The actual enable\_reuse / use\_existing changes LGTM.

I added a couple more tests to assert that the flag is correctly propagated through.

Now at [661cc25829ee78ef42dc4602648ae015a93c12e7](https://dev.arvados.org/projects/arvados/repository/revisions/661cc25829ee78ef42dc4602648ae015a93c12e7)

#### **#5 - 11/03/2016 05:05 PM - Tom Clegg**

Please back out the discovery document snapshot.

Let's fix the bug for now, and leave the test infrastructure as it was until we come up with a better solution.

# **#6 - 11/03/2016 05:35 PM - Peter Amstutz**

*- Status changed from In Progress to Resolved*

Applied in changeset arvados|commit:98fcb678a39f72945a9c947315beb31178bd4fc3.

# **#7 - 11/03/2016 06:30 PM - Peter Amstutz**

Fixed in package python-arvados-cwl-runner 1.0.20161103172804-3